## <span id="page-0-0"></span>**Documentation Overview for Hardware Development OMAP35x SOM-LV**

[All documents are available at: http://support.logicpd.com/auth/downloads/OMAP35x Zoom Development Kit/](http://support.logicpd.com/auth/downloads/OMAP35x%20Zoom%20Development%20Kit/)

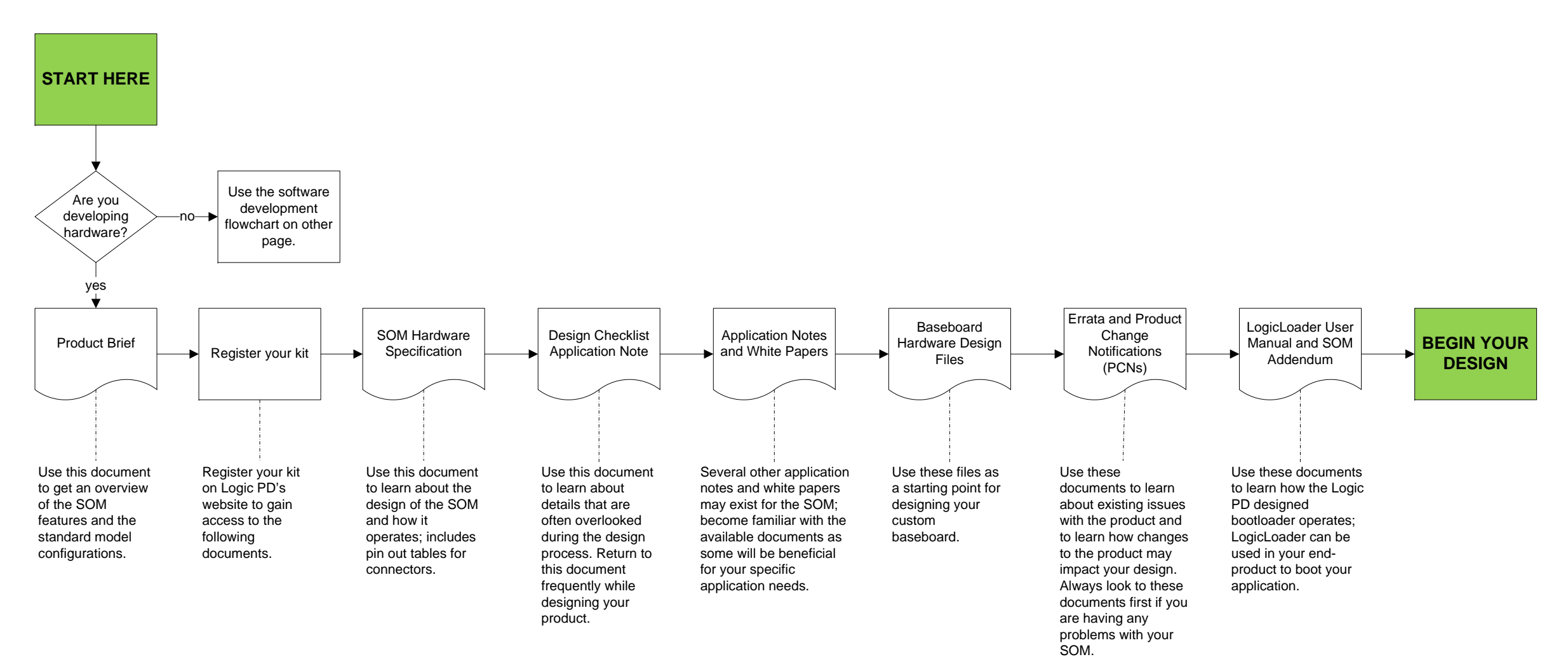

## **HAVE A QUESTION?**

[Use our Ask a Question web form](http://support.logicpd.com/support/askaquestion.php)  to contact technical support.

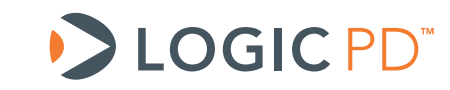

© 2011 Logic PD, Inc. All rights reserved. PN 1020078A

## <span id="page-1-0"></span>**Documentation Overview for Software Development OMAP35x SOM-LV**

[All documents are available at: http://support.logicpd.com/auth/downloads/OMAP35x Zoom Development Kit/](http://support.logicpd.com/auth/downloads/OMAP35x Zoom Development Kit/)

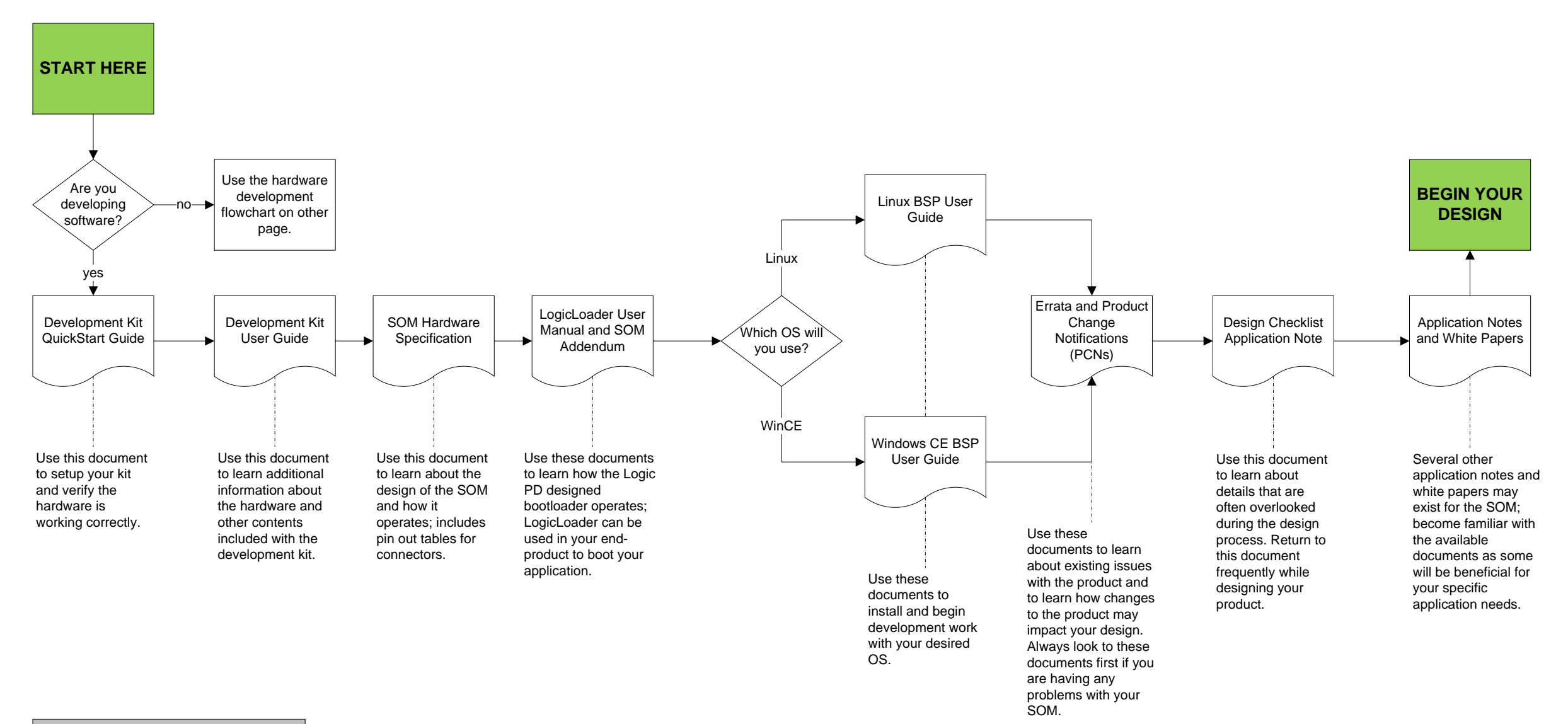

## **HAVE A QUESTION?**

[Use our Ask a Question web form](http://support.logicpd.com/support/askaquestion.php)  to contact technical support.

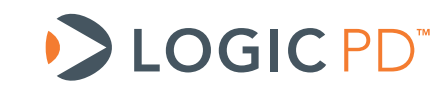

© 2011 Logic PD, Inc. All rights reserved. PN 1020078A